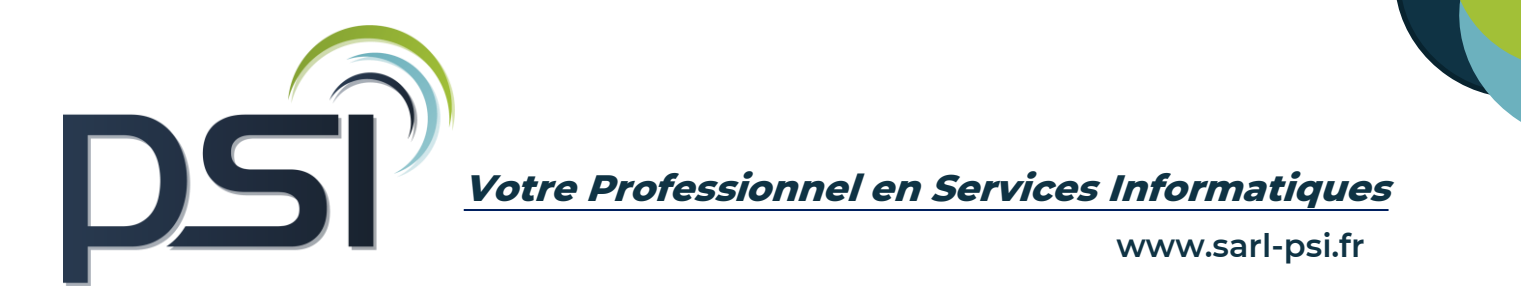

# **PROGRAMME DE FORMATION- LOGICIEL VULCAIN 17H**

### ❖ **OBJECTIFS**

Maitriser la chaîne de vente, de la création d'un devis jusqu'à la facturation en utilisant les spécificités du logiciel Maîtriser la prise de rendez-vous pour un client en utilisant les spécificités du logiciel Maîtriser la réception client/véhicule via la tablette de réception active Être capable d'utiliser les fonctionnalités liées aux spécificités des contrats de prêt de véhicule Maîtriser l'ensemble des étapes liées à la gestion des véhicules d'occasion avec le logiciel Maîtriser les fonctionnalités liées de l'interface de chiffrage mécanique distributeur PR Maîtriser les fonctionnalités liées à l'application et l'interface de chiffrage mécanique Être capable d'exploiter l'ensemble de son parc VO vers des sites d'annonce WEB.

#### ❖ **PUBLIC CONCERNE**

Tout public

### ❖ **PREREQUIS**

Connaître les fondamentaux de la gestion commerciale et le secteur de l'automobile

#### ❖ **MODALITES ET DELAIS D'ACCES**

Psi s'engage à fournir une proposition commerciale dans les 72h suite au premier entretien téléphonique L'admission en formation est effective dès la validation du devis

### ❖ **COUT DE LA FORMATION**

A partir de 740 € HT la journée. Un devis sur mesure vous sera établit

#### ❖ **LIEU**

Formation Intra au sein de vos locaux Formation Inter entreprise au 54, avenue Charles de Gaulle, 72130 Fresnay sur Sarthe

#### ❖ **DUREE**

2,5 jours soit 17 heures

#### ❖ **METHODES PEDAGOGIQUES**

Questionnaire de positionnement

Explication de la journée de formation avec un tour de table de présentation Livret de cours papier ou en format numérique fourni à chaque stagiaire Prise en main du logiciel avec alternance d'apports théoriques et exercices pratiques Sessions questions – réponses - Bilan de fin de journée

### ❖ **MOYENS TECHNIQUES**

Connexion internet Poste informatique avec le logiciel vulcain

### ❖ **FORMATEUR**

David Chauvel - 20 ans d'expertise sur les logiciels de gestion automobile

# ❖ **MODALITES D'EVALUATION**

Exercices pratiques au cours de la formation Evaluation finale des compétences de fin de formation Attestation de fin de formation

## ❖ **MODALITES DE SUIVI**

Suivi téléphonique post formation

Psi reprendra contact avec le stagiaire afin de vérifier que celui-ci a mis en place les compétences acquises durant la formation au sein de son activité.

## ❖ **REGLES SANITAIRES COVID-19**

En formation inter entreprise , Psi s'engage à accueillir les stagiaires dans le respect des règles sanitaires liées à la covid-19, celles-ci seront détaillées dans la convocation de formation En formation intra entreprise, PSI s'assure que l'entreprise respecte l'ensemble des mesures sanitaires liées à la covid 19

### ❖ **ACCESSIBILITE HANDICAP**

Tous les moyens sont mis en œuvre pour permettre aux personnes en situation de handicap de pouvoir suivre la formation dans des conditions optimales (cf livret d'accueil handicap).

## ❖ **REFERENT PEDAGOGIQUE - HANDICAP – COVID-19**

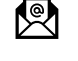

Philippe SAELEN **12 13 C** 02 43 34 13 63 **Philippe SAELEN** [p.saelen@sarl-psi.fr](mailto:p.saelen@sarl-psi.fr)

# ❖ **CONTENU DE LA FORMATION**

# MODULE 1- FACTURATION (7H)

Se familiariser avec l'ergonomie du logiciel

Personnaliser l'ensemble des paramétrages d'un dossier

Apprendre à créer, modifier, transférer et suivre l'état des différentes pièces commerciales (devis, OR, facture) Savoir élaborer, intégrer, modifier et suivre un forfait en respectant le process vu durant la formation

Apprendre à saisir, pointer et rapprocher les règlements client

Maîtriser l'export des écritures de comptabilité

Réaliser la gestion du portefeuille et la relance client

Comprendre les étapes de création et de personnalisation des modèles de mails en utilisant les fonctionnalités du logiciel

### MODULE 2 - PLANNING DE RDV (1H)

Savoir saisir, modifier et visualiser les rendez-vous pour un client Savoir réceptionner le véhicule d'un client

# MODULE 3 - PRET DE VEHICULE (1H)

Effectuer le suivi de la disponibilité du véhicule Créer et éditer un contrat de prêt Maîtriser le process de facturation d'un prêt

# MODULE 4- PARC VO (4H)

Rappel des notions comptable lié au négoce de véhicule Parcours complet achat d'un VO TTC & HT Parcours complet vente d'un VO TTC & HT Saisir les cessions interne Edition des différents documents administratif (Affiche, CERFA…) Réaliser et éditer des statistiques Maîtriser la réception client/véhicule via la tablette de réception active

.

# MODULE 5 - INTERFACE DE CHIFFRAGE MECANIQUE (1H)

Appréhender l'ergonomie de l'interface mécanique Apprendre à consulter le catalogue de pièces et données techniques des véhicules Comment réaliser un chiffrage et l'intégrer dans le logiciel Effectuer/ comprendre le fonctionnement des commandes de pièce au fournisseur

# MODULE 6 – INTERFACE EXPORT WEB VO (1H)

Alimenter la fiche VO sur les informations obligatoire (crit ' Air ,segment commercial... ) Import des photos VO Exporter l'ensemble des VO vers les sites d'annonce WEB depuis Vulcain

## MODULE 7 - RECEPTION VEHICULE CLIENT DIGITALISEE (2H)

Appréhender l'ergonomie de l'application Savoir réaliser un OR ou un devis à l'aide de l'application via la tablette Exploiter les fonctionnalités de l'application afin de réaliser un état du véhicule avant un prêt Appréhender l'ergonomie de l'interface

Apprendre à consulter le catalogue de pièces et données techniques des véhicules Savoir réaliser un chiffrage et l'intégrer dans le logiciel Vulcain

Effectuer/ comprendre le fonctionnement des commandes de pièce au fournisseur